## SAP ABAP table VACCCOMPUSAGE {Generated Table for View}

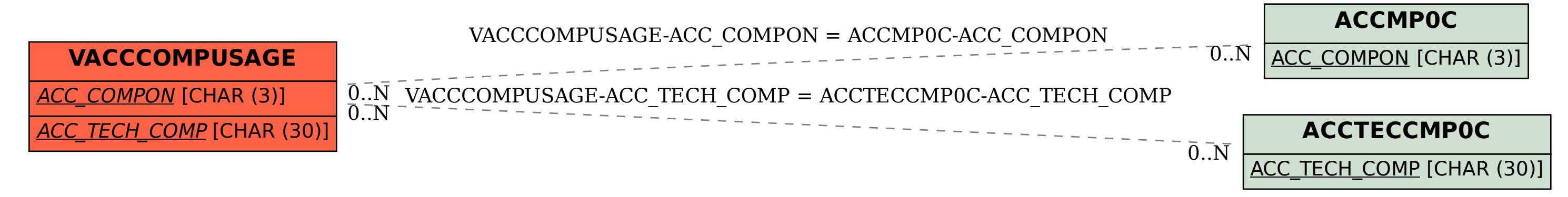